# **ООО «ТЕХНОГРАД ПЛЮС»**

# **ТЕХНОГРАД. СИСТЕМА СБОРА ДАННЫХ И УПРАВЛЕНИЯ (ТЕХНОГРАД ССДУ)**

# **ОПИСАНИЕ ФУНКЦИОНАЛЬНЫХ ХАРАКТЕРИСТИК**

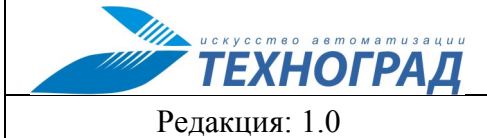

ТЕХНОГРАД. СИСТЕМА СБОРА ДАННЫХ И УПРАВЛЕНИЯ<br>(ТЕХНОГРАД ССДУ). Описание функциональных характеристик

2023 год

Стр. 2 из 25

# Оглавление

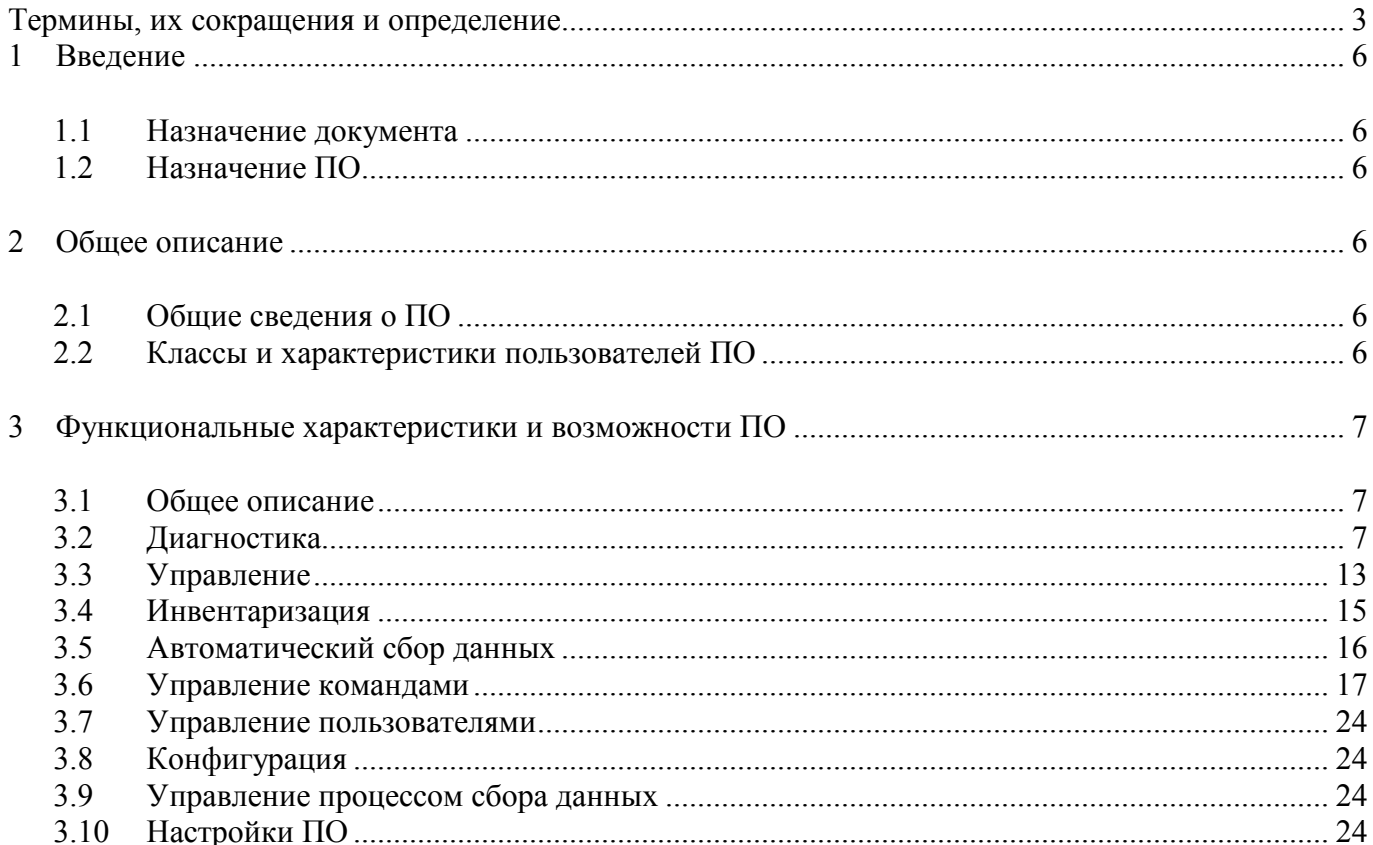

Релакция: 1.0

**ТЕХНОГРАД** 

2023 год

Стр. 3 из 25

### <span id="page-2-0"></span>Термины, их сокрашения и определение

ADSL - (Asymmetric Digital Subscriber Line - асимметричная цифровая абонентская линия) - модемная технология, в которой доступная полоса пропускания канала распределена между исходящим и входящим трафиком асимметрично.

ATM - сетевая высокопроизводительная технология коммутации и мультиплексирования пакетов.

**BBRAS** – (*Broadband Remote Access Server*) – маршрутизирует трафик к/от мультиплексора доступа цифровой абонентской линии (DSLAM) или коммутатора в сетях интернет-провайдера.

**DHCP** - (Dynamic Host Configuration Protocol — протокол динамической настройки узла) — сетевой протокол, позволяющий сетевым устройствам автоматически получать IP-адрес и другие параметры, необходимые для работы в сети ТСР/IР.

DSL - (Digital Subscriber Line) - семейство технологий, позволяющих значительно повысить пропускную способность абонентской линии телефонной сети общего пользования путём использования эффективных линейных кодов и адаптивных методов коррекции искажений линии на основе современных достижений микроэлектроники и методов цифровой обработки сигнала.

технологий пакетной передачи между **Ethernet** семейство данных устройствами для компьютерных и промышленных сетей.

**FTTx** - (Fiber To The X — оптическое волокно до точки X) - это общий термин для любой широкополосной телекоммуникационной сети передачи данных, использующей в своей архитектуре волоконно-оптический кабель в качестве послелней мили для обеспечения всей или части абонентской пинии

 $GPON - (Gigabit \text{ } Passive \text{ } Optical \text{ } Network) - 3TO \text{ } macCHBH3A \text{ } ORT$ ическая сеть, обеспечивающая многофункциональный широкополосный доступ в Интернет с качественным и надежным соединением.

 $HTTP - (Hyper Text Transfer Protocol - «протокол передачи гипертекста») - протокол прикладного$ уровня передачи данных.

**IP-адрес** - *(Internet Protocol Address)* – уникальный сетевой адрес узла в компьютерной сети, построенной на основе стека протоколов ТСР/IР.

IP TV - *(Internet Protocol Television)* – технология *(стандарт)* цифрового телевидения в сетях передачи данных по протоколу IP, используемая операторами цифрового кабельного телевидения, новое поколение телевидения.

МАС-адрес - (Media Access Control) - уникальный идентификатор, присваиваемый каждой единице активного оборудования или некоторым их интерфейсам в компьютерных сетях Ethernet.

**MDI** – *(Medium Dependent Interface)* — порт Ethernet абонентского устройства (например, сетевых карт ПК).

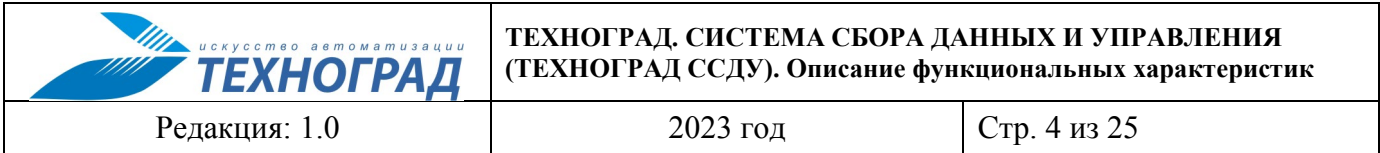

MSAN - (Multi-Service Access Node) — точка мультисервисного доступа. Устройство, устанавливаемое, как правило, на территории АТС, которое соединяет телефонные линии потребителей  $\mathbf{c}$ сервисной сетью. предоставляя услуги телефонии, ISDN и лоступа в Интернет посредством DSL.

**MTU** – *(Maximum Transmission Unit)* – означает максимальный размер полезного блока данных одного пакета, который может быть передан протоколом без фрагментации.

OLT - (Otical Line Terminal) - оборудование для GPON и GEPON сетей, также называемое PONкоммутатором. Устройство осуществляет передачу информации на абонентские терминалы и прием обратных пакетов от них, агрегацию и коммутацию трафика.

 $ONT$  – (Optical Network Terminal) – Персональный терминал оптической связи

**OSI** – *(Open Systems Interconnection basic reference model)* – сетевая модель стека сетевых протоколов OSI/ISO (ГОСТ Р ИСО/МЭК 7498-1-99).

 $\text{OSS}$  – *(Operation Support System)* – система поддержки операций, прикладное программное обеспечение внутренних бизнес-процессов операторов связи.

**PON**  $(Passive$ optical пассивная оптическая сеть) — технология пассивных network, оптических сетей

**PPPoE** - (Point-to-point protocol over Ethernet) - сетевой протокол канального уровня передачи кадров PPP через Ethernet.

 $PVC$  – (Permanent Virtual Circuit – постоянное виртуальное соединение) – тип логического соединения для организации виртуальных каналов в технологии АТМ.

 $SIP -$  (Session Initiation Protocol – протокол установления сеанса) – протокол передачи данных, описывающий способ установления и завершения пользовательского интернет-сеанса, включающего обмен мультимедийным содержимым (IP-телефония, видео- и аудиоконференции, мгновенные сообщения, онлайн-игры).

SNMP - (Simple Network Management Protocol) - стандартный интернет-протокол для управления устройствами в IP-сетях на основе архитектур TCP/UDP.

**SOAP** *(Simple) Object* Access  $Protocol -$ «простой  $\partial$ ocmvna  $\equiv$ протокол  $\kappa$ объектам») – протокол обмена структурированными сообщениями распределённой  $\overline{B}$ вычислительной среде.

Telnet - сетевой протокол для реализации текстового терминального интерфейса по сети (в современной форме — при помощи транспорта ТСР).

**TDM** - (Time Division Multiplexing, TDM) - технология аналогового или цифрового мультиплексирования, в котором несколько сигналов или битовых потоков передаются одновременно как подканалы в одном коммуникационном канале.

**TDR** - (Time Domain Reflectometer) — устройство, предназначенное для выявления дефектов в кабельных линиях локационным (рефлектометрическим) методом.

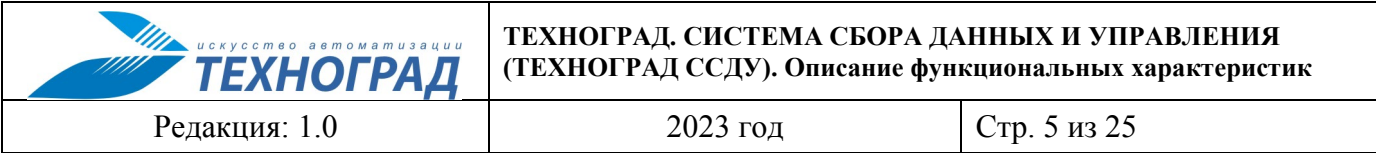

**VLAN –** *(Virtual Local Area Network)* – логическая («виртуальная») локальная компьютерная сеть, представляет собой группу хостов с общим набором требований, которые взаимодействуют так, как если бы они были подключены к широковещательному домену, независимо от их физического местонахождения.

**АТС –** Автоматическая Телефонная Станция

**ДВО –** *(Дополнительные виды обслуживания)* **–** сервисы, предоставляемые не ядром сети, а дополнительными платформами (удержание вызова («вторая линия»), переадресация вызовов и проч.).

**КИП –** Контрольно-Измерительный Прибор

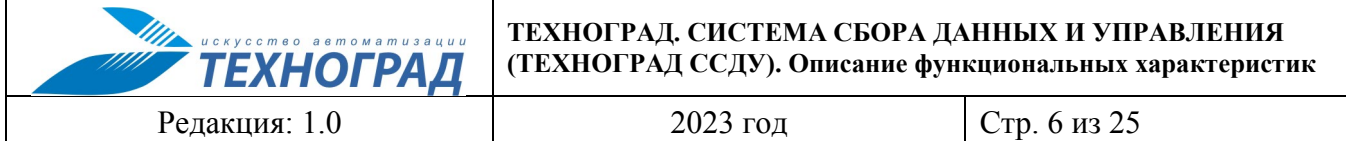

# <span id="page-5-0"></span>**1 Введение**

# <span id="page-5-1"></span>**1.1 Назначение документа**

Настоящий документ содержит описание основных функциональных характеристик и возможностей программного обеспечения (ПО) «ТЕХНОГРАД. СИСТЕМА СБОРА ДАННЫХ И УП-РАВЛЕНИЯ (ТЕХНОГРАД ССДУ))» (далее – «ПО», «ТЕХНОГРАД ССДУ») разработки Общества с ограниченной ответственностью «Техноград плюс» (ООО «Техноград плюс»).

# <span id="page-5-2"></span>**1.2 Назначение ПО**

ТЕХНОГРАД ССДУ представляет собой систему сбора и обработки данных, используемую для автоматизации процессов взаимодействия с разнородным оборудованием. ПО предназначено для централизации и унификации работы операторов службы технической поддержки, связанной с диагностикой неисправностей абонентских линий, управлением услугами абонентов и прочими задачами технической эксплуатации.

# <span id="page-5-3"></span>**2 Общее описание**

# <span id="page-5-4"></span>**2.1 Общие сведения о ПО**

Основные виды процессов оказания телекоммуникационных услуг оператором связи, автоматизируемых оператором с использованием ПО:

- сбор и обработка данных для оптимизации решения задач диагностики абонентских линий;
- активация и деактивация услуг;
- конфигурация технических сервисов на оборудовании доступа;
- анализ данных для определения технической возможности предоставления услуг.

Предусмотрена возможность интеграции ПО с внешними системами широкого спектра назначения, что позволяет формировать с использованием ПО программные комплексы в соответствии с потребностями в автоматизации процессов оказания услуг операторами связи.

# <span id="page-5-5"></span>**2.2 Классы и характеристики пользователей ПО**

Пользователи ПО в соответствии с их функциональными возможностями составляют две основные группы:

- Администраторы администрирование, управление, доступ ко всему функционалу ПО.
- Операторы запуск и выполнение команд на оборудовании.

В ПО производится настройка основных ролей пользователей класса «Администраторы» (п. [3.7\)](#page-23-0).

Релакция: 1.0

**ТЕХНОГРАД** 

 $2023$  гол

Стр. 7 из 25

#### <span id="page-6-0"></span> $3<sup>1</sup>$ Функциональные характеристики и возможности ПО

#### <span id="page-6-1"></span> $3.1$ Общее описание

В настоящем Разделе № 3 документа приведено описание основных типовых процессов, сопровождаемых с использованием ПО.

Примечание. Описание процессов приведено в концептуальном формате, не является руководством пользователя и не может быть использовано для обучения пользователей работе с ПО. Материалы для обучения пользователей и методической поддержки их работы с ПО предоставляются в составе комплекта пользовательской и эксплуатационной документации.

#### <span id="page-6-2"></span> $3.2$ Диагностика

Процесс диагностики оборудования в ПО основан на выполнении команд (п. 3.6), обеспечивающих получение следующей информации об оборудовании:

- Физических параметров линии;
- Списка виртуальных сетей (VLAN), списка mac-адресов, получение списка виртуальных каналов (PVC);
- Статистики АТМ (текущей и за короткий период), статистики ошибок (текущей и за 48 часов);
- Информации о распределении данных на частотной диаграмме bit alllocation;  $\bullet$
- Данных ОNT;
- Физического состояния абонентской линии на оборудовании TDM (ATC, SoftSwitch, IMS, MSAN, KHIT);
- Текущего состояния ДВО (дополнительных видов обслуживания) и категорий связи абонентской линии на оборудовании ТDM;
- Получение прочих параметров абонентских портов и линий.

Более подробно информация по оборудованию, получаемая в ходе выполнения диагностических команд, представлена в таблице 1.

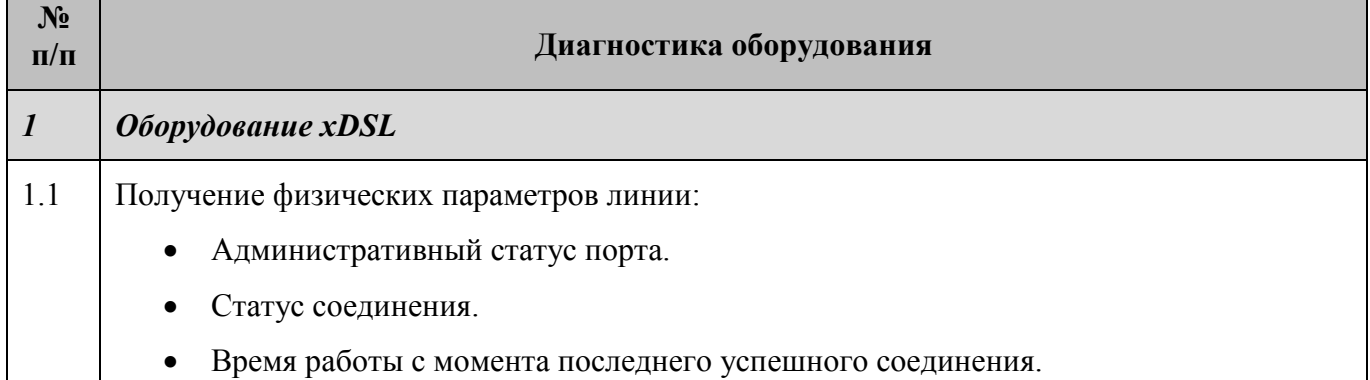

# <span id="page-6-3"></span>Таблица 1 - Диагностика оборудования

**ТЕХНОГРАД. СИСТЕМА СБОРА ДАННЫХ И УПРАВЛЕНИЯ (ТЕХНОГРАД ССДУ). Описание функциональных характеристик**

Редакция: 1.0 2023 год Стр. 8 из 25

WA SERVICE S ARE DISTRICT

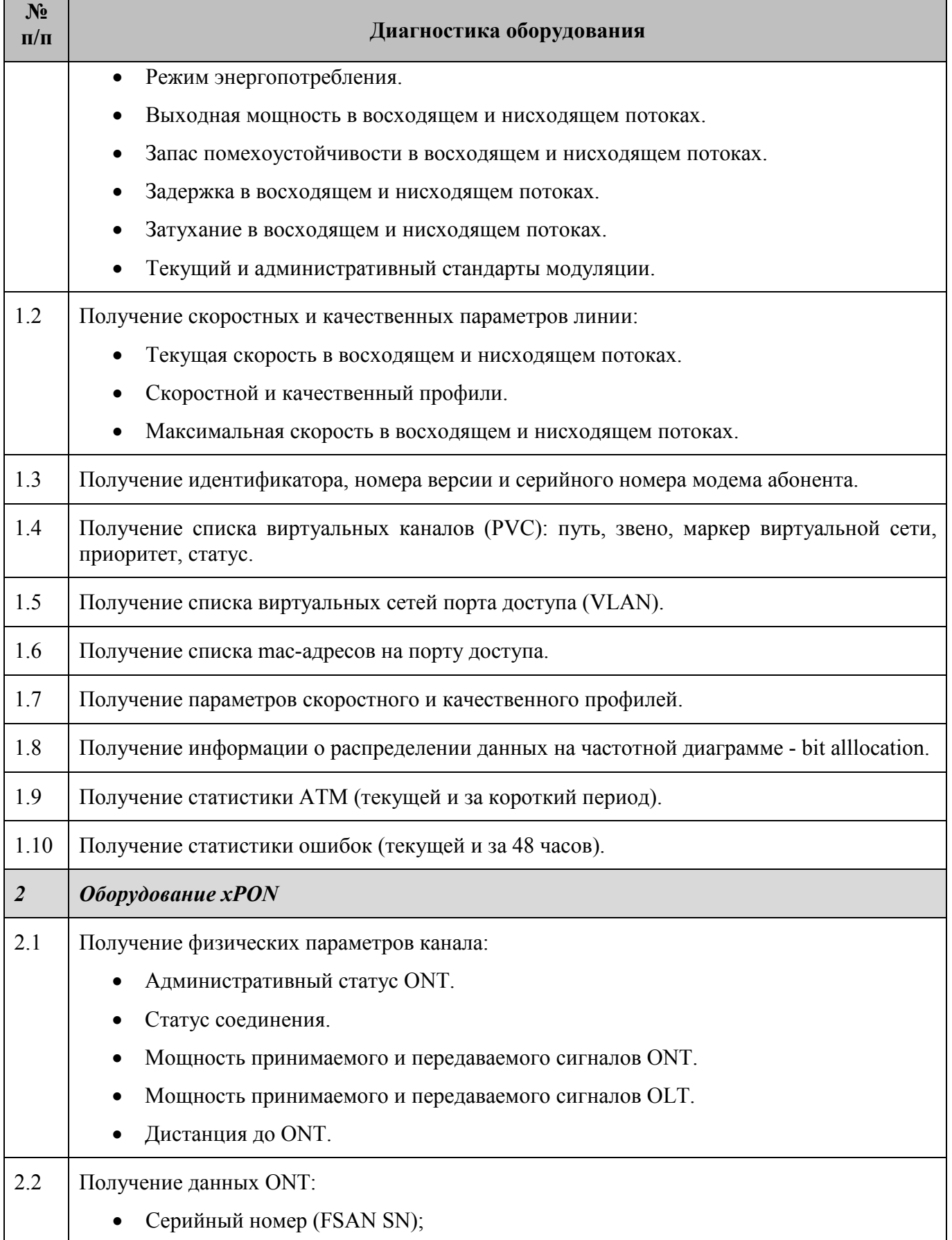

WA SERVICE S ARE DISTRICT **ТЕХНОГРАД. СИСТЕМА СБОРА ДАННЫХ И УПРАВЛЕНИЯ (ТЕХНОГРАД ССДУ). Описание функциональных характеристик** Редакция: 1.0 2023 год Стр. 9 из 25

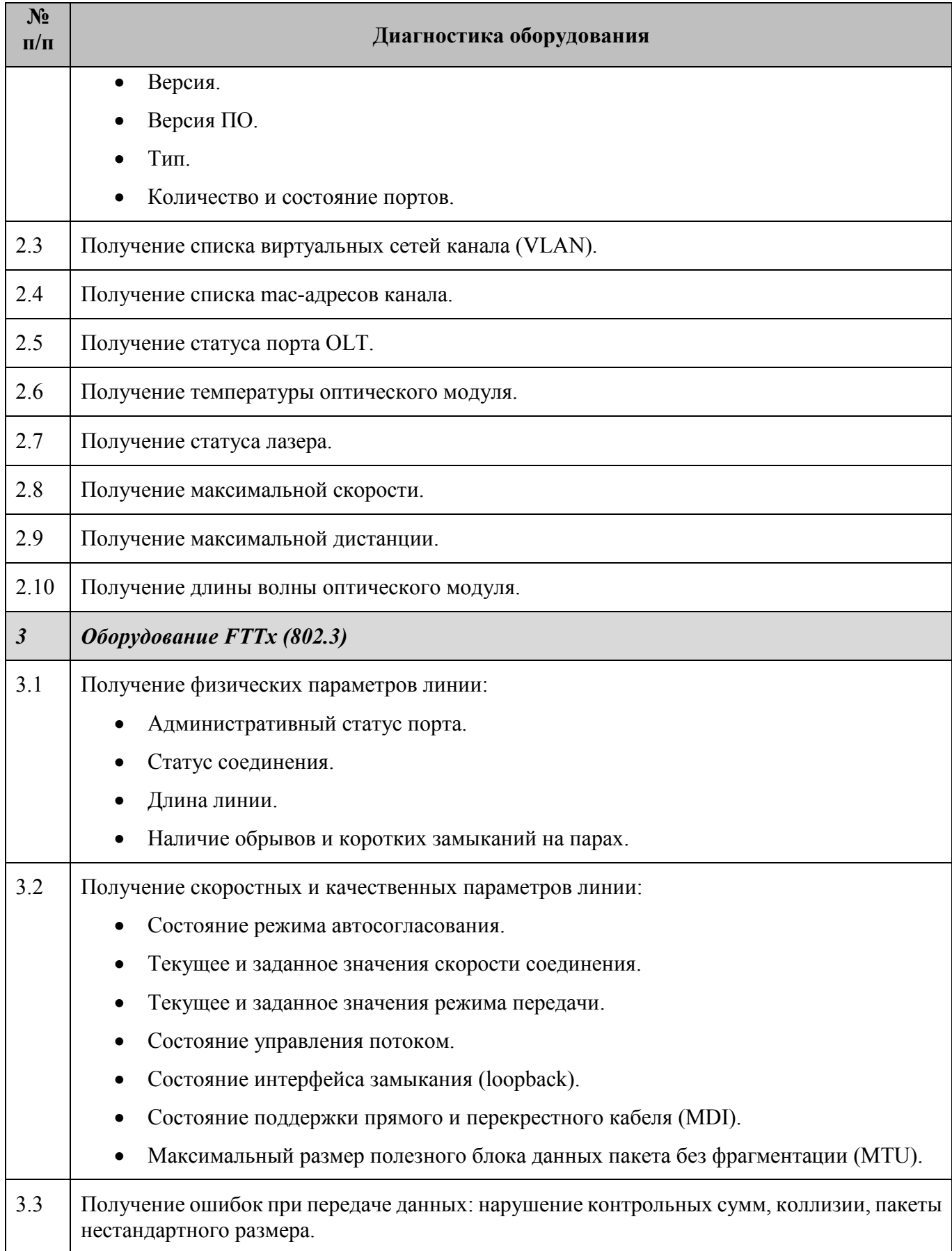

**ТЕХНОГРАД. СИСТЕМА СБОРА ДАННЫХ И УПРАВЛЕНИЯ (ТЕХНОГРАД ССДУ). Описание функциональных характеристик**

Редакция: 1.0 2023 год Стр. 10 из 25

**TEXHOFPAA** 

My

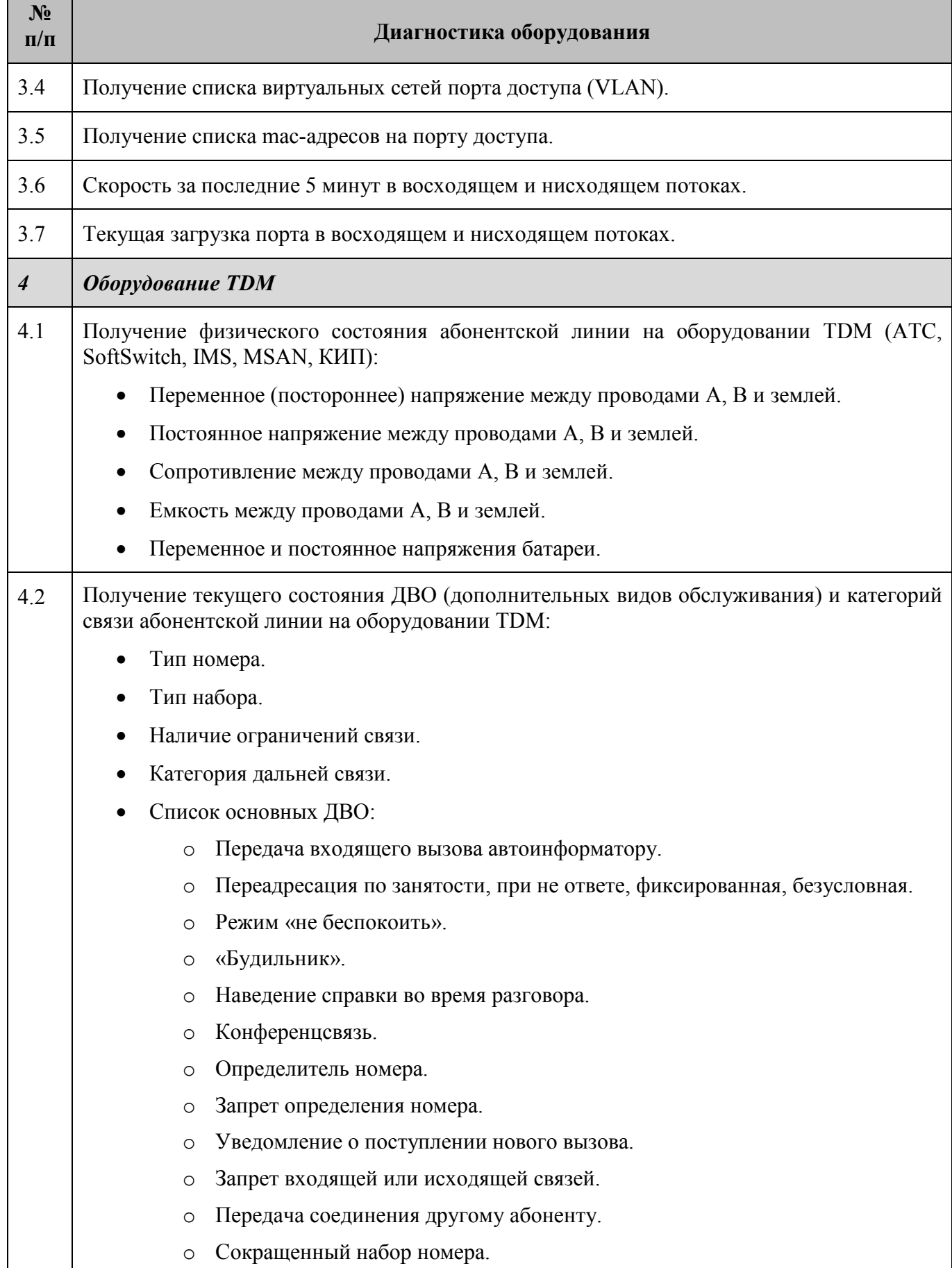

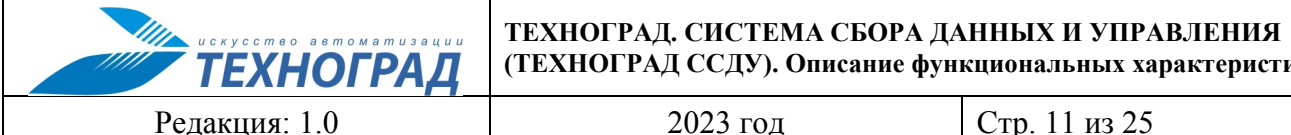

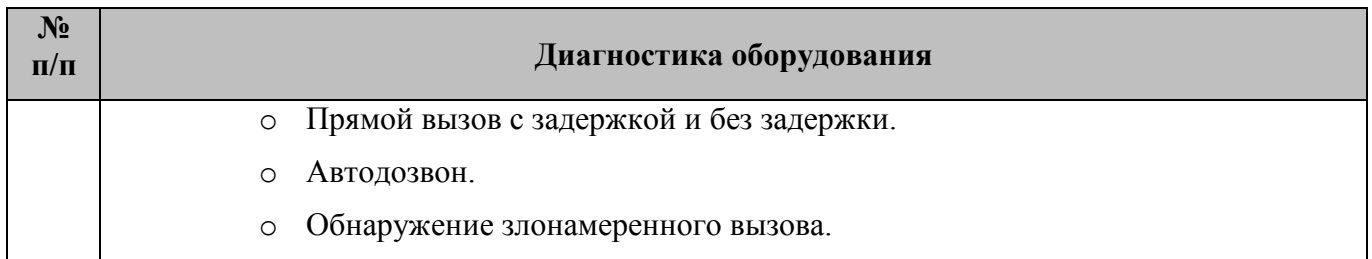

Процесс диагностики сервисных платформ в ПО основан на выполнении команд (п. [3.6\)](#page-16-0), обеспечивающих получение, например, следующей информации:

- Информация о сессиях абонента.
- Отображение текущих политик доступа на сервисной платформе.
- История протокола обмена.
- История аренды.
- Информация об учетной записи абонента.
- Информация об устройствах абонента.
- Информация об услугах абонента.
- Информация об истории подписок и т.д.

Более подробно информация по сервисным платформам, получаемая в ходе выполнения диагностических команд, представлена в таблице [2.](#page-10-0)

# <span id="page-10-0"></span>**Таблица 2 - Диагностика сервисных платформ**

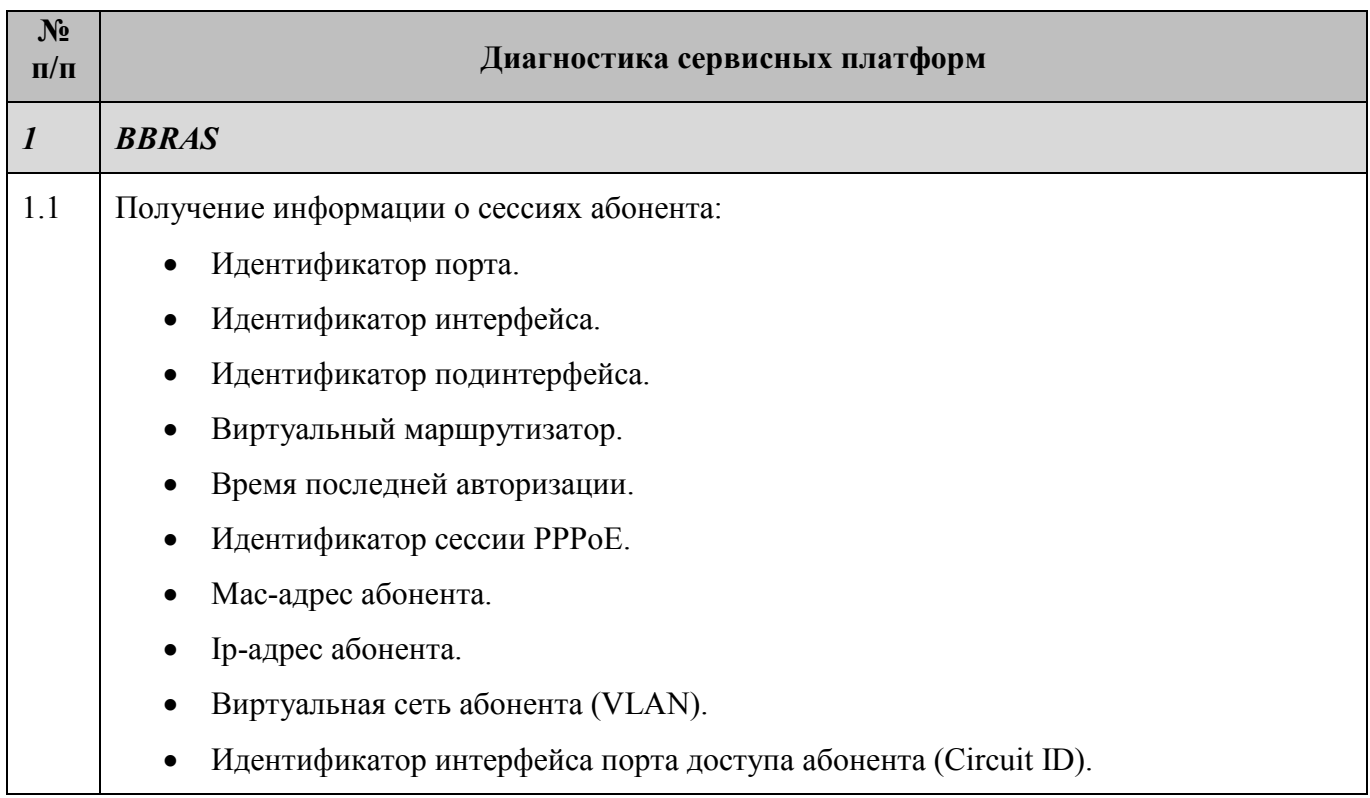

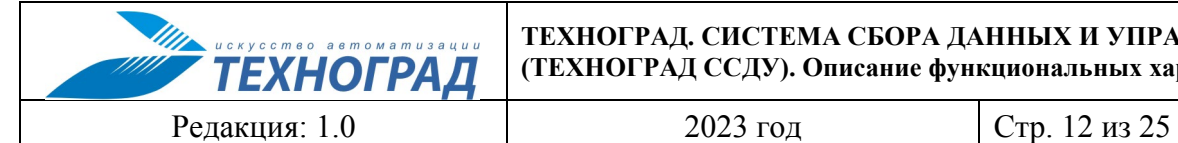

**ТЕХНОГРАД. СИСТЕМА СБОРА ДАННЫХ И УПРАВЛЕНИЯ (ТЕХНОГРАД ССДУ). Описание функциональных характеристик**

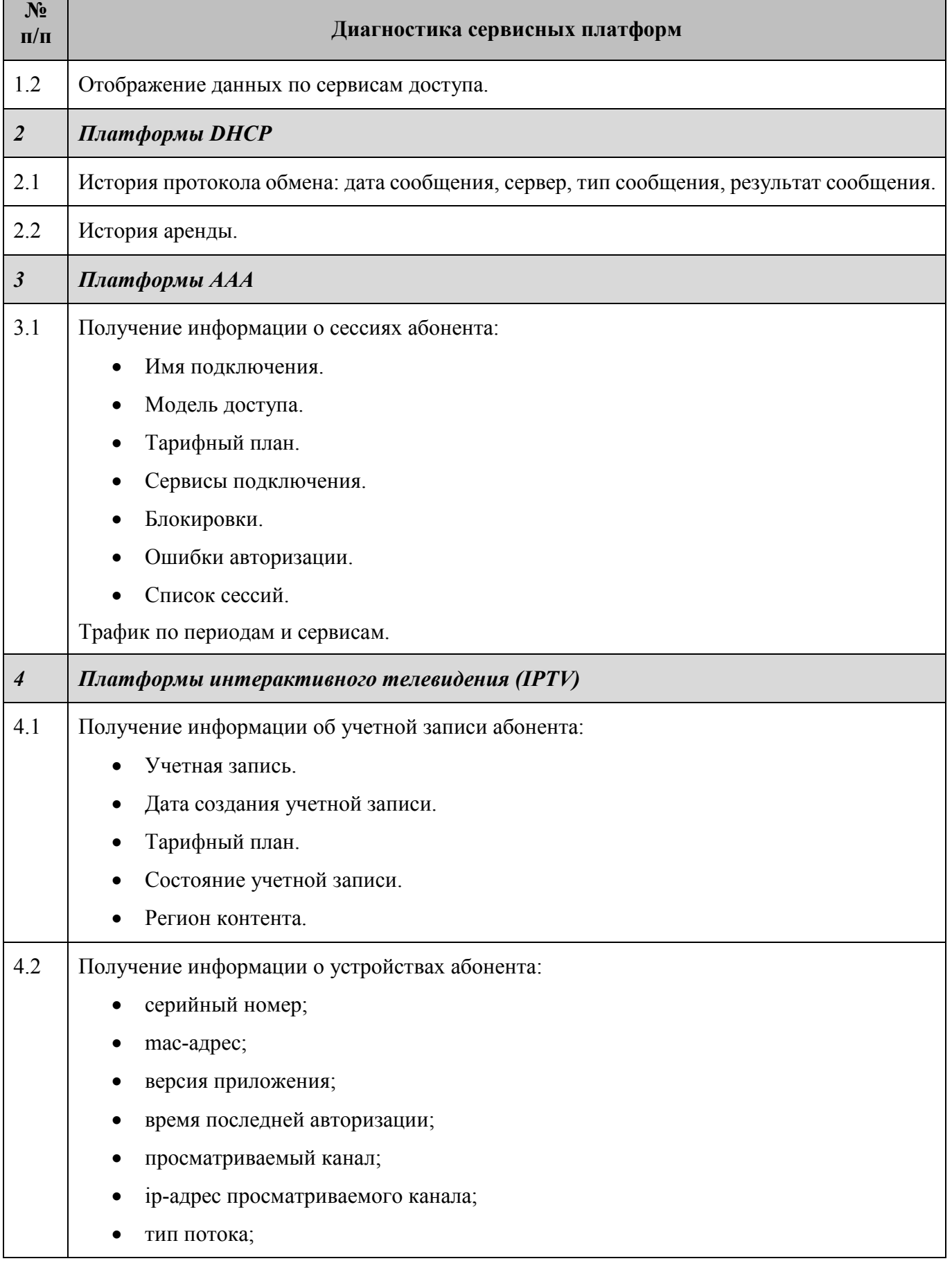

**ТЕХНОГРАД. СИСТЕМА СБОРА ДАННЫХ И УПРАВЛЕНИЯ ТЕХНОГРАД (ТЕХНОГРАД ССДУ). Описание функциональных характеристик**

Редакция: 1.0 2023 год Стр. 13 из 25

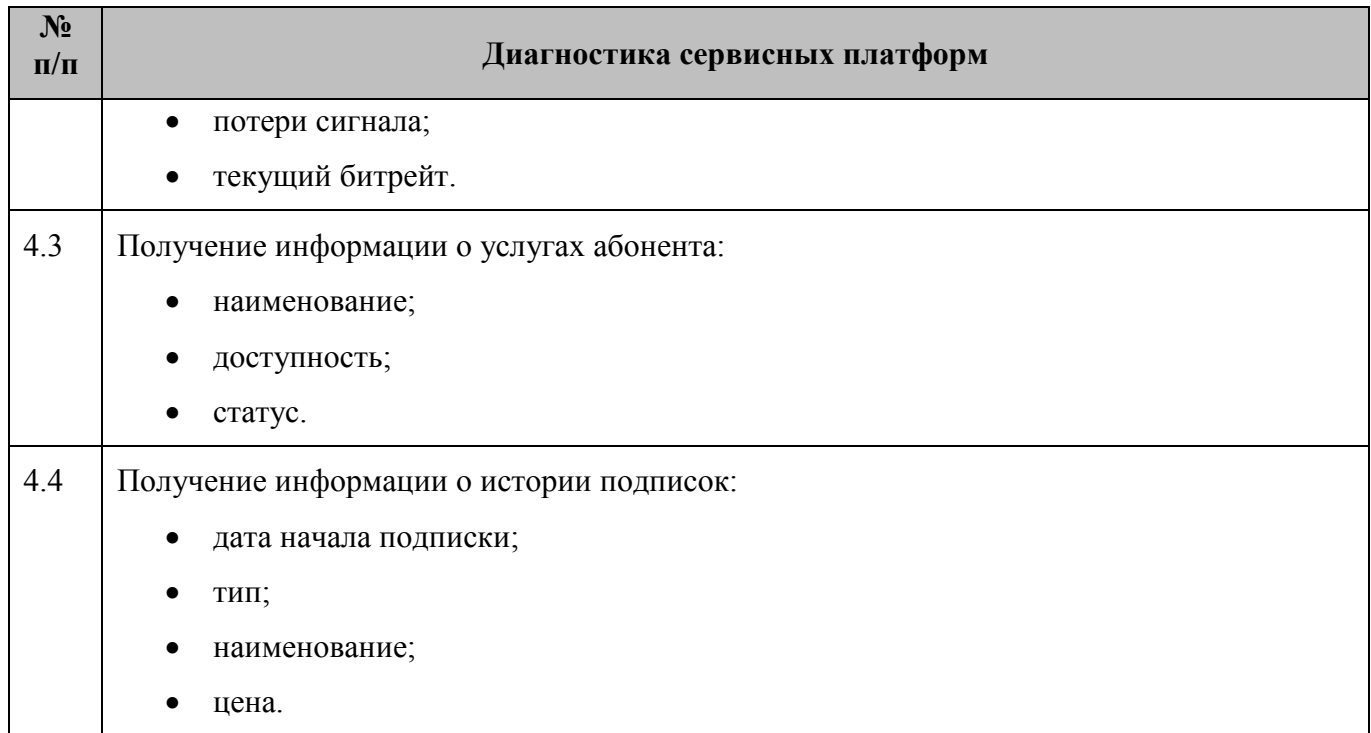

# <span id="page-12-0"></span>**3.3 Управление**

Процесс управления оборудованием в ПО основан на выполнении команд (п. [3.6](#page-16-0)), обеспечивающих проведение следующих процедур:

- Перезагрузка порта доступа;
- Смена скоростного и качественного профилей, смена стандарта модуляции, смена административного статуса ONT;
- **SELT** тест;
- Управление ограничениями связи абонента на оборудовании TDM;
- Управление техническими сервисами (ДВО) абонента на оборудовании TDM;
- Создание/удаление учетных записей SIP абонентов.

Более подробно перечень процедур, выполняемых в ходе управления оборудованием, представлен в таблице [3.](#page-12-1)

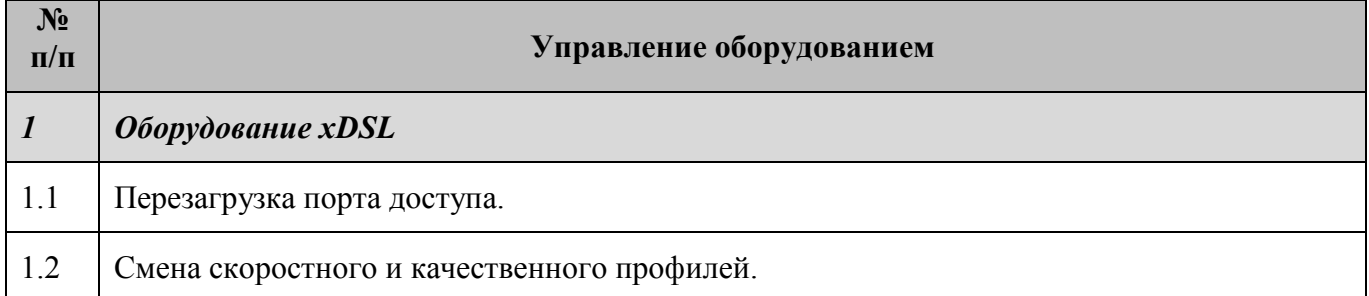

# <span id="page-12-1"></span>**Таблица 3 – Управление оборудованием**

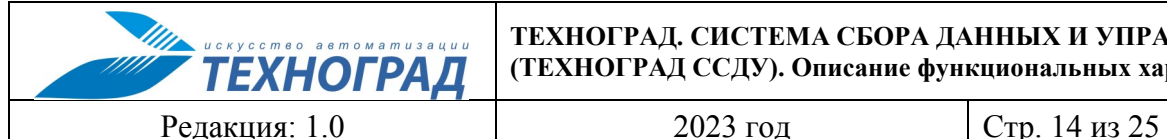

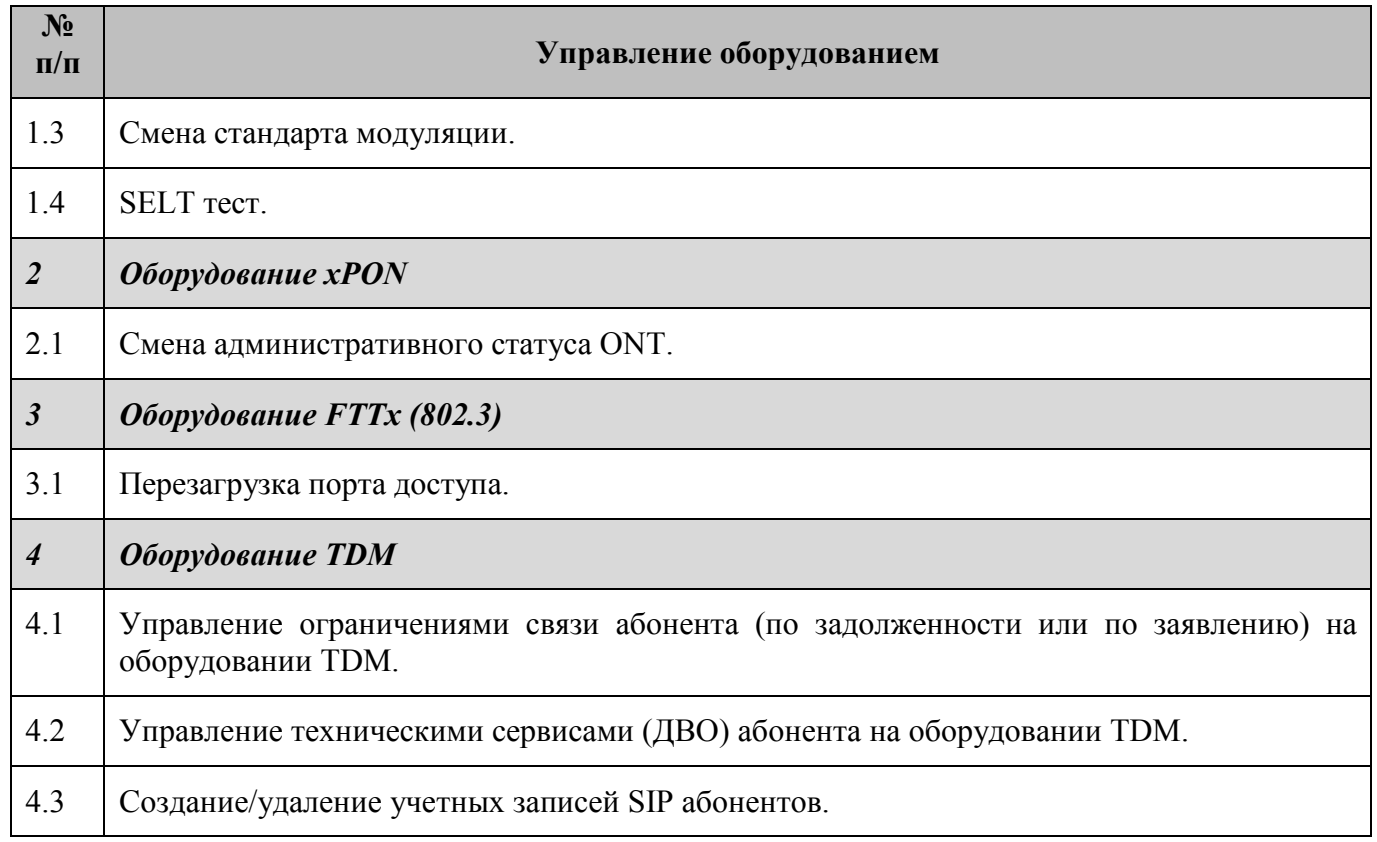

Процесс управления сервисными платформами в ПО основан на выполнении команд (п. [3.6](#page-16-0)), обеспечивающих проведение следующих процедур:

- Сброс сессии на сервисной платформе;
- Смена пароля;
- Перезагрузка профиля.

В рамках процесса управления в ПО для пользователя предусмотрена возможность самостоятельной организаций сценариев выполнения команд:

- Хранение реальных сценариев оборудования.
- Хранение отдельных команд оборудования.
- Динамическое создание сценариев оборудования.
- Использование данных внешних систем в сценариях оборудования.
- Изменение итогового сценария в процессе выполнения с учетом ответа оборудования.
- Поддержка протоколов Telnet, HTTP, SOAP, SNMP и т.д.
- Использование различных протоколов для одного сценария.
- Обработка заданий на уровне «Активация услуг» на различном оборудовании и сервисных платформах.

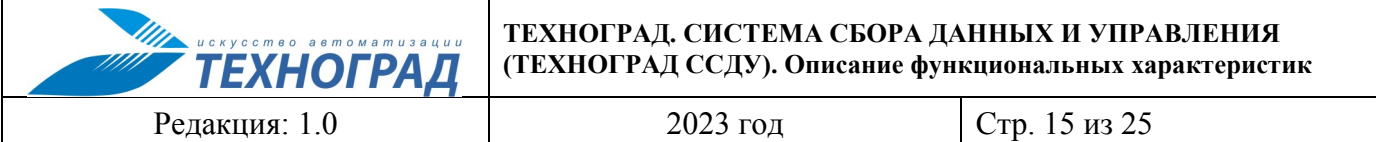

# <span id="page-14-0"></span>**3.4 Инвентаризация**

Процесс инвентаризации оборудования в ПО основан на выполнении команд (п. [3.6](#page-16-0)), обеспечивающих проведение следующих процедур:

- Обзор оборудования (основные параметры: модель, версия ПО, список стоек).
- Обзор стойки, полки, слота, порта.

Более подробно перечень процедур, выполняемых в ходе инвентаризации оборудования, представлен в таблице [4.](#page-14-1)

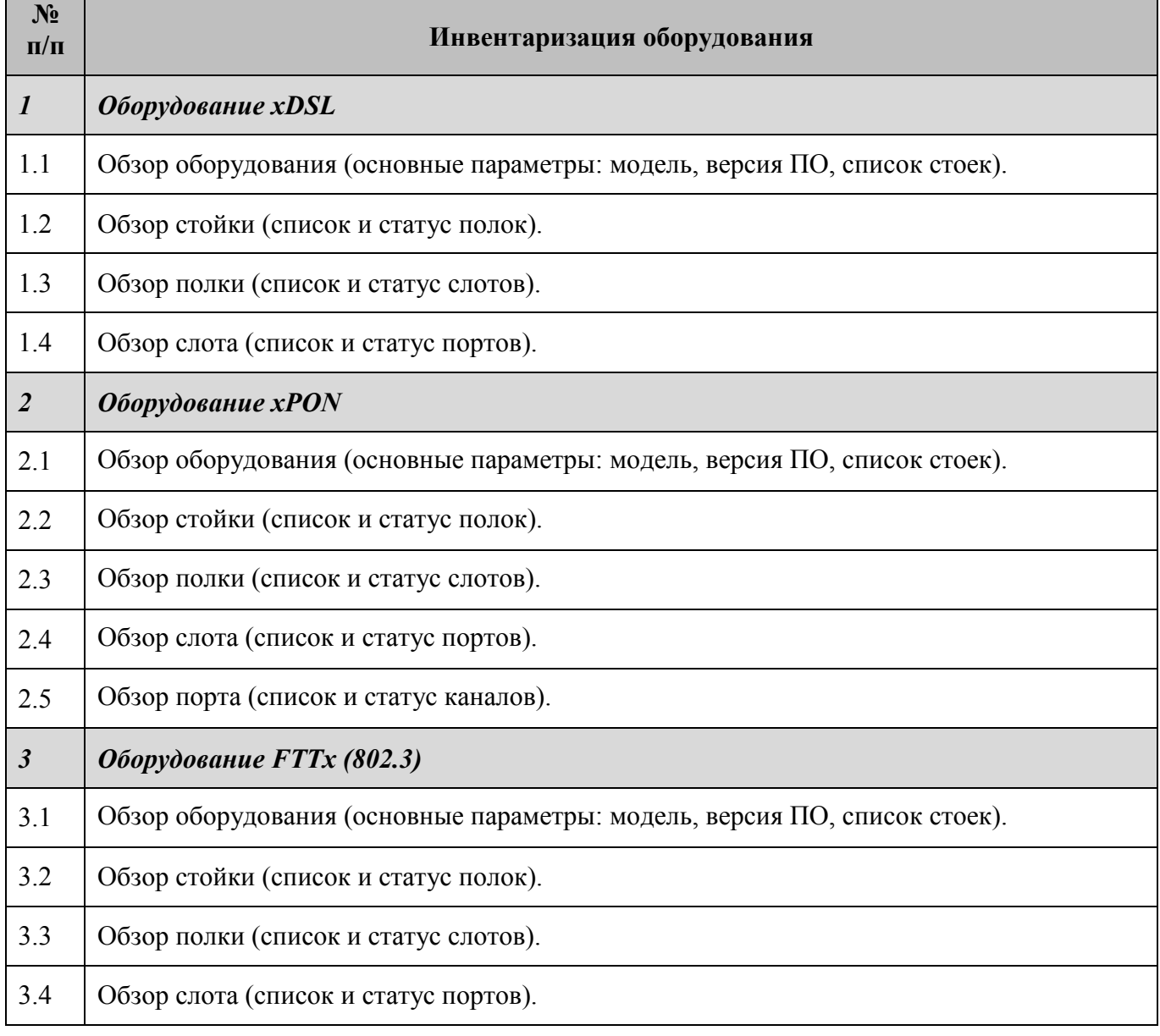

# <span id="page-14-1"></span>**Таблица 4 – Инвентаризация оборудования**

Редакция: 1.0 2023 год Стр. 16 из 25

# <span id="page-15-0"></span>**3.5 Автоматический сбор данных**

Процесс автоматического сбора данных об оборудовании в ПО основан на выполнении команд (п. [3.6](#page-16-0)), обеспечивающих проведение следующих процедур:

- Автоматическая проверка возможности доступа и аутентификации на оборудовании доступа.
- Автоматический сбор инвентаризационных данных.
- Автоматический сбор данных абонентских профилей на оборудовании доступа.
- Автоматический сбор данных о качественном состоянии абонентских портов.
- Автоматический сбор данных о качественном состоянии ONT.

Более подробно перечень процедур, выполняемых в ходе автоматического сбора данных об оборудовании, представлен в таблице [5.](#page-15-1)

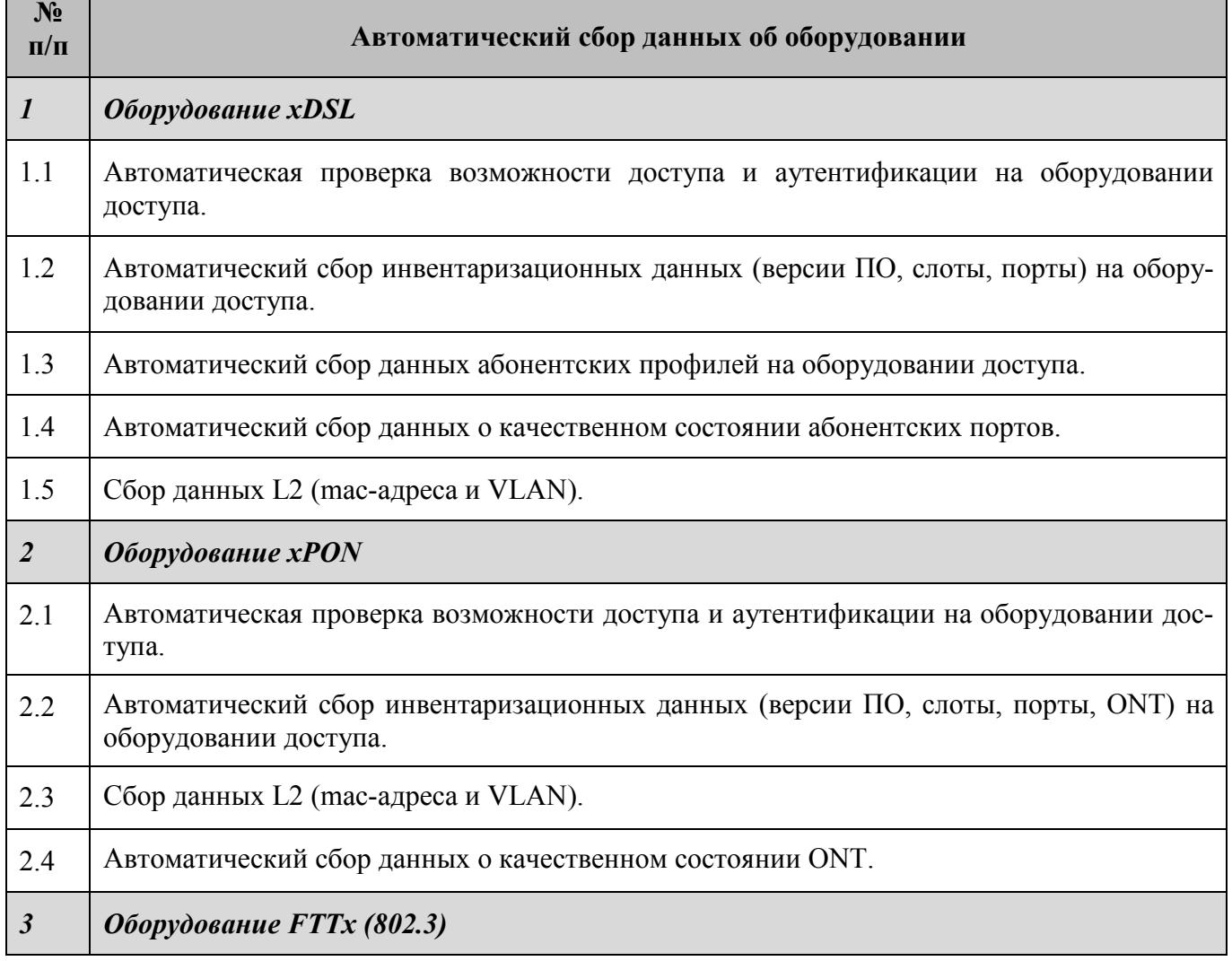

### <span id="page-15-1"></span>**Таблица 5 – Автоматический сбор данных об оборудовании**

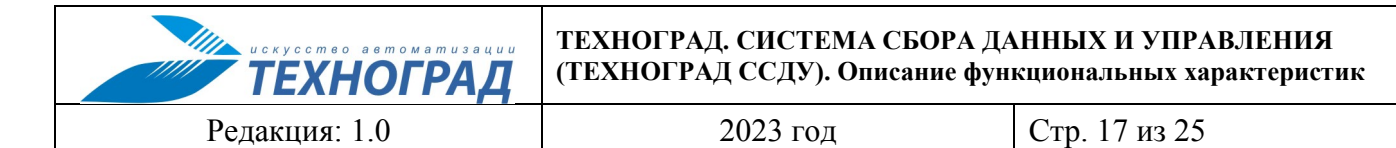

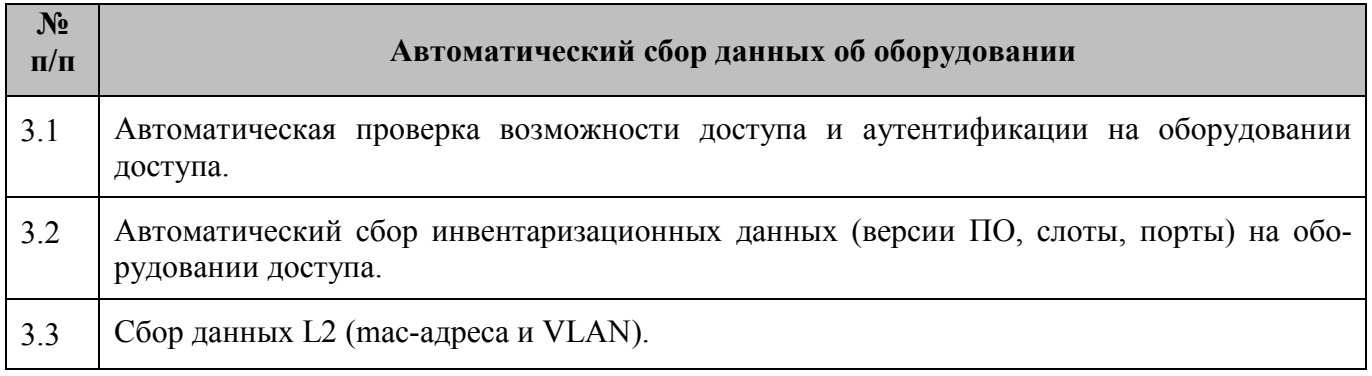

# <span id="page-16-0"></span>**3.6 Управление командами**

Все команды, посылаемые на оборудование через ПО, помещаются в очередь в режиме онлайн. В пользовательском интерфейсе очередь представлена в виде отсортированного по времени поступления команд списка, каждая строка которого содержит параметры отдельной команды. Возможно выполнение расширенного поиска команд в списке по множеству различных условий.

Информация о каждой команде в списке представлена в разрезе набора параметров, описание которых приведено в таблице [6.](#page-16-1)

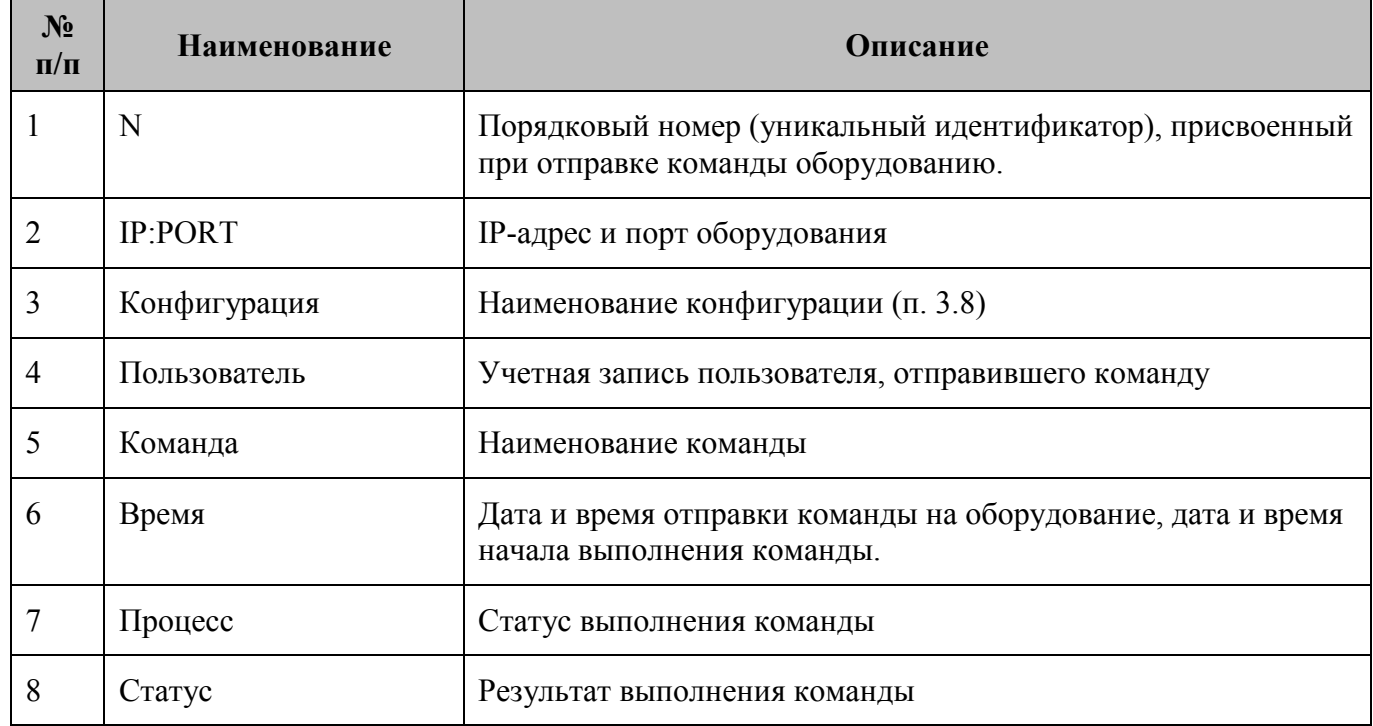

### <span id="page-16-1"></span>**Таблица 6 - Параметры команды**

По каждой команде ПО предоставляет развернутый результат ее выполнения в пользовательском интерфейсе.

В рамках процесса управления очередью команд в ПО предусмотрено выполнение следующих функций по запросу пользователя:

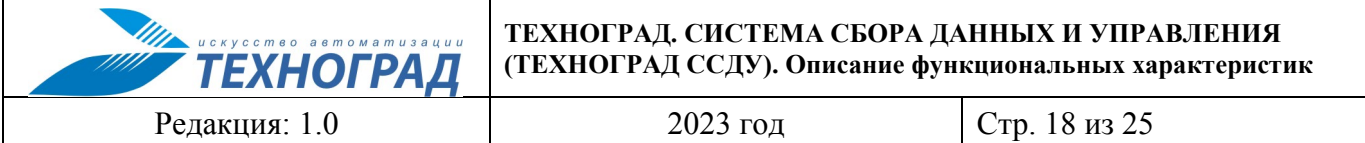

- Мягкий рестарт сервиса после завершения выполняемых команд производится перезапуск обработчика команд, а затем продолжается обработка команд, ожидающих очереди.
- Остановить сервис прекращение обработки команд, не дожидаясь завершения их выполнения.
- Запустить сервис запуск обработчика команд.

Одной из функций ПО является тестовая отправка команд на оборудование.

Тестовая отправка команд на оборудование выполняется на основе заданных пользователем параметров, представленных в таблице [7.](#page-17-0)

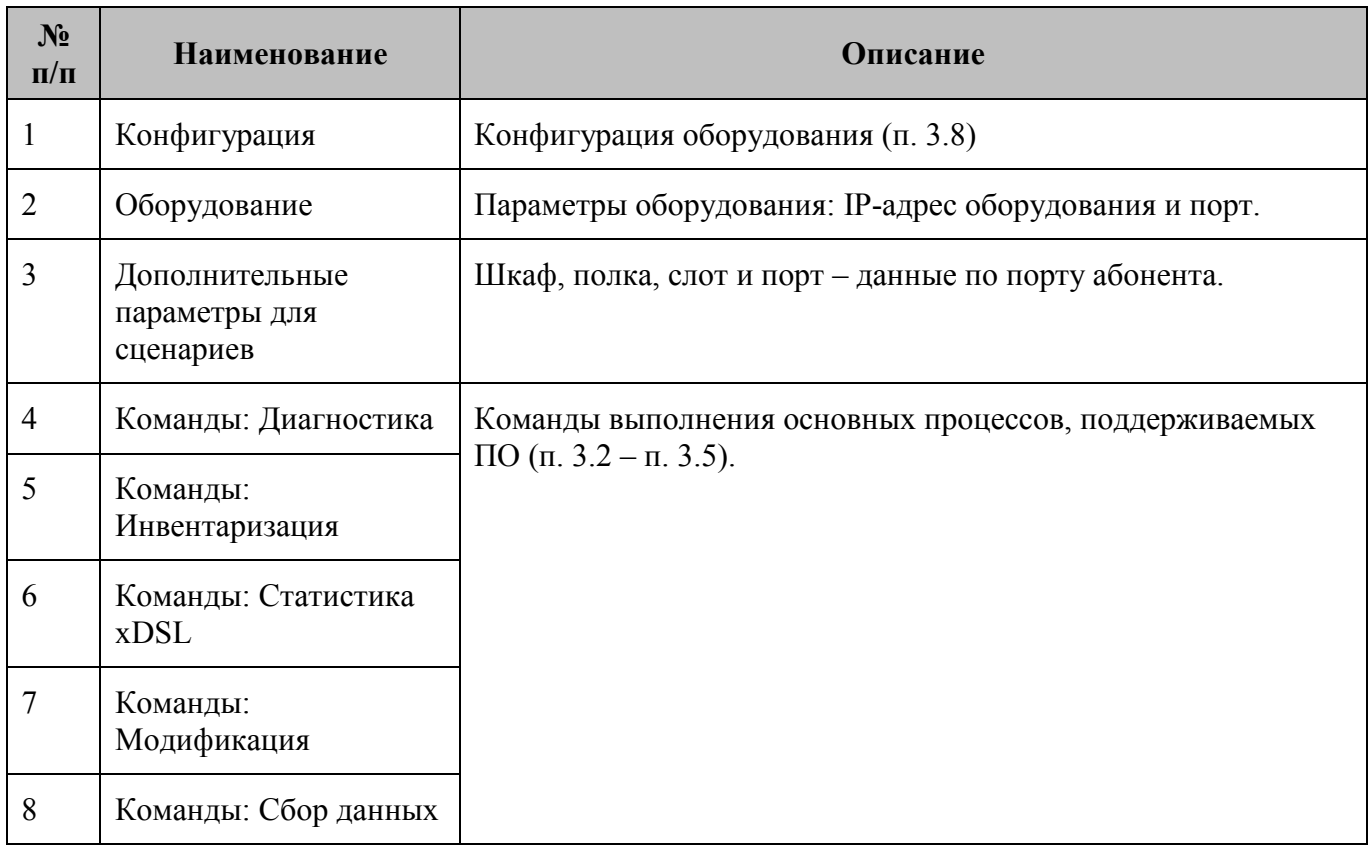

# <span id="page-17-0"></span>**Таблица 7 – Параметры выполнения команды**

Набор команд для отправки на оборудование варьируется в зависимости от модели оборудования и в общем виде представляет собой следующий список:

# *1. Измерение*

Команда «Измерение» - одна из основных команд, используемых в ПО, предназначена для диагностики характеристик абонентской линии и оборудования абонента.

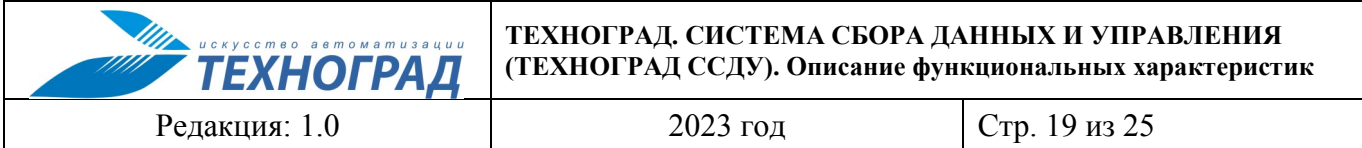

Команда представляет собой обширный набор инструкций, позволяющий собрать необходимые данные. В общем виде команда «Измерение» по технологии xDSL позволяет собрать данные, описание которых приведено в таблице [8.](#page-18-0)

# <span id="page-18-0"></span>**Таблица 8 – Пример результата команды «Измерение» для технологии xDSL**

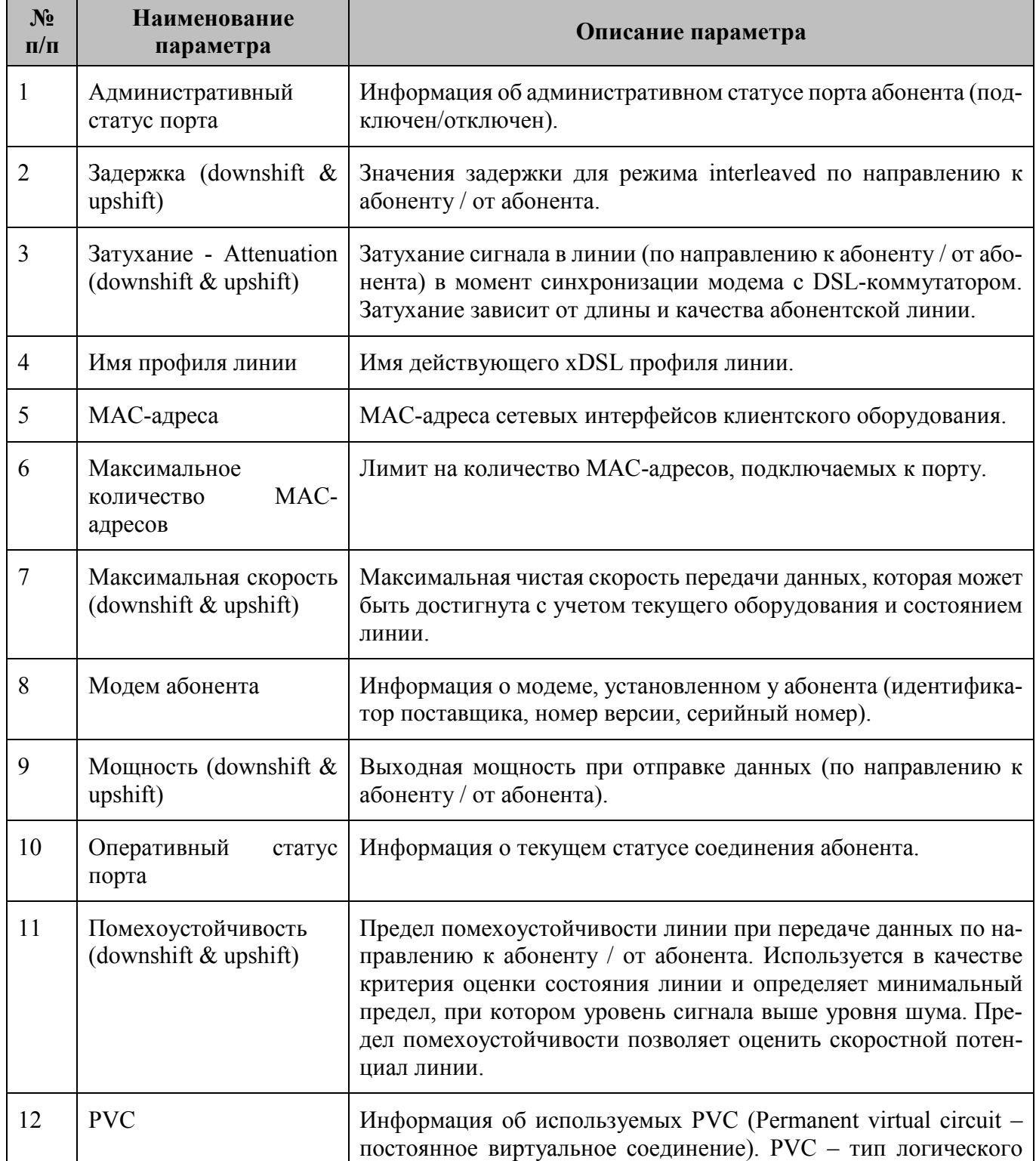

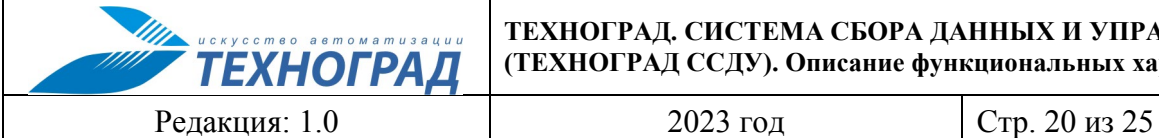

**ТЕХНОГРАД. СИСТЕМА СБОРА ДАННЫХ И УПРАВЛЕНИЯ (ТЕХНОГРАД ССДУ). Описание функциональных характеристик**

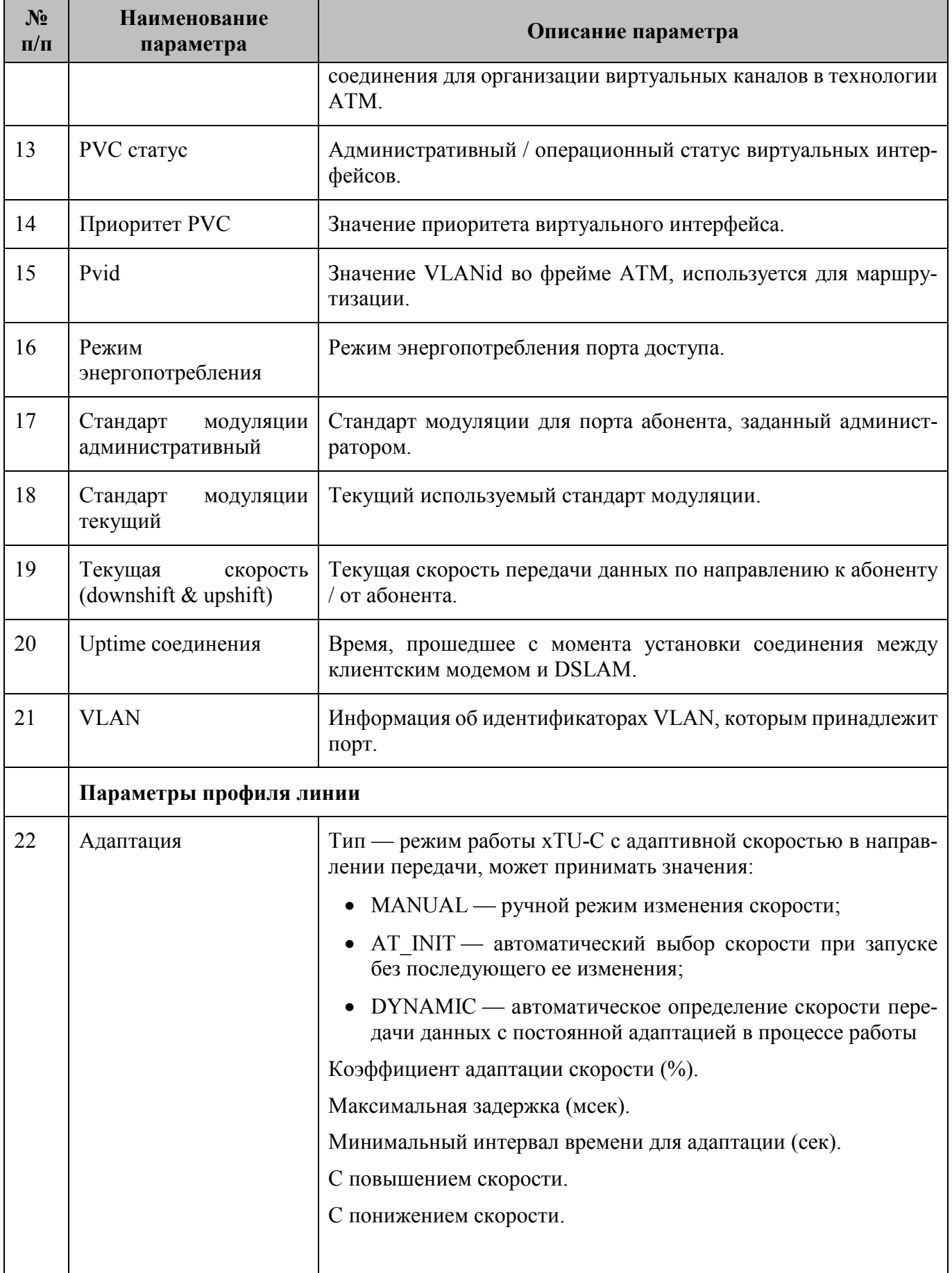

**ГЕХНОГРАД** Редакция: 1.0 2023 год Стр. 21 из 25

**ТЕХНОГРАД. СИСТЕМА СБОРА ДАННЫХ И УПРАВЛЕНИЯ (ТЕХНОГРАД ССДУ). Описание функциональных характеристик**

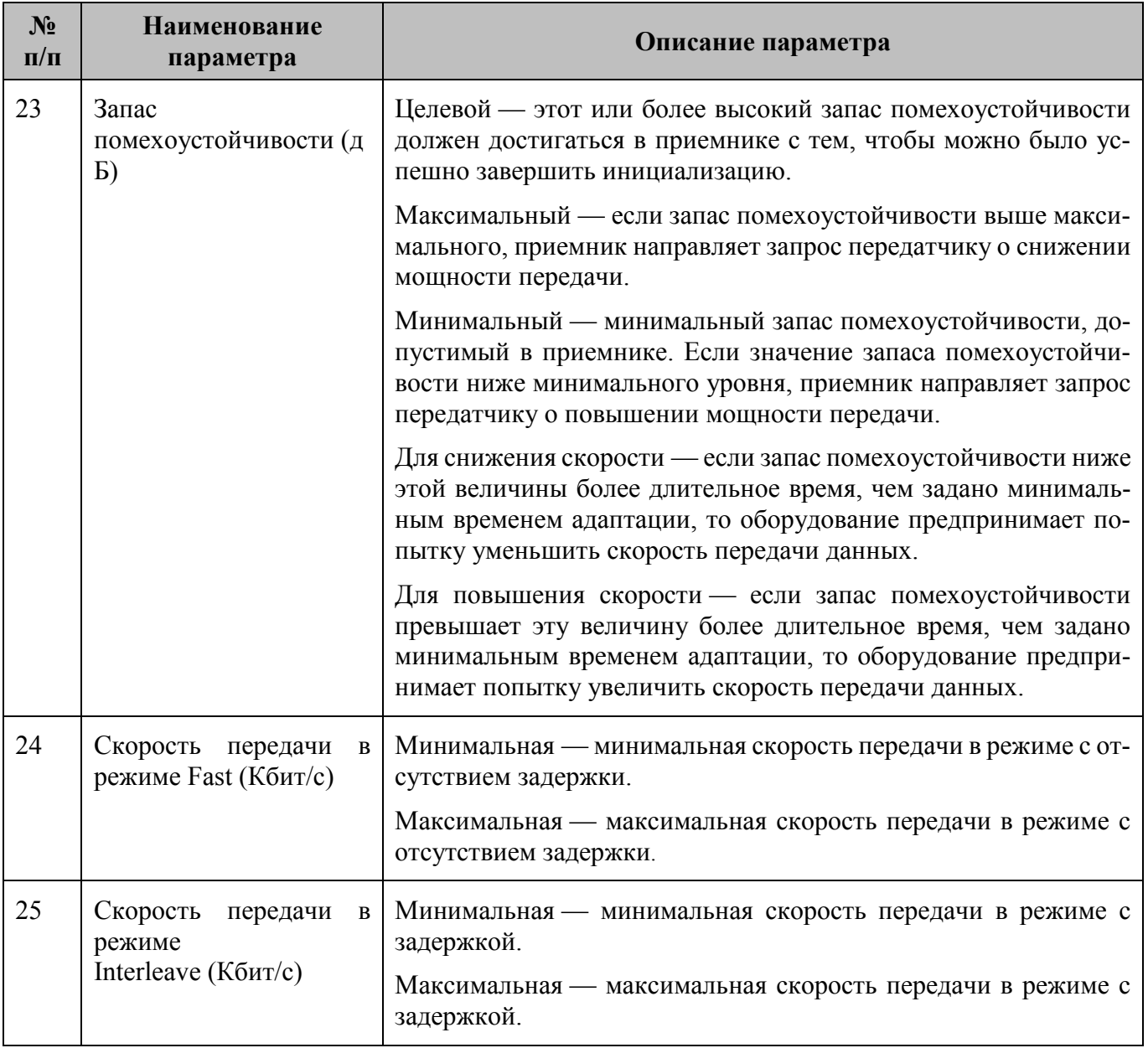

#### *2. Комплексное измерение для xDSL*

Команда «Комплексное измерение» предназначена для сбора дополнительной информации о линии и оборудования:

- Статистика АТМ информация об ошибках и объеме переданных данных через РVC.
- Bit allocation (downshift  $&$  upshift) частотная диаграмма распределения данных для входящего и исходящего потоков. Диаграмма показывает распределение скорости передачи данных в битах по частотам (бинам) и позволяет оценить состояние линии или наличие помех в определенном диапазоне частот.

#### *3. Инвентаризация устройства*

Команда «Инвентаризация устройства» предназначена для сбора всех инвентаризационных

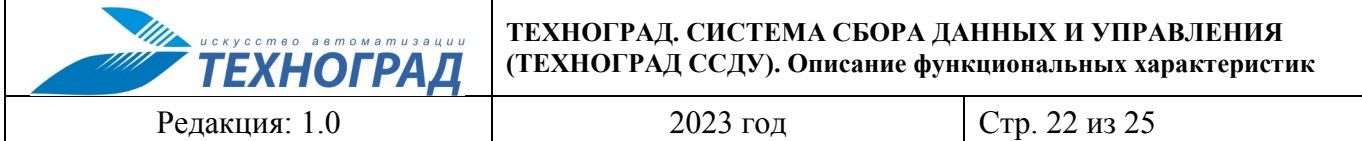

данные об оборудовании.

### *4. Обзор шкафа (версии)*

Команда «Обзор шкафа (версии)» отображает инвентаризационные данные по шкафу или самому оборудованию, а также список стоек, если они есть.

### *5. Обзор стойки*

Команда «Обзор стойки» предназначена для сбора и отображения данных по стойке и списка полок, если они есть.

#### *6. Обзор полки*

Команда «Обзор полки» предназначена для сбора и отображения данных по полке и списка слотов.

#### *7. Обзор слота*

Команда «Обзор слота» предназначена для сбора и отображения данных по слоту и списка портов.

### *8. Статистика АТМ для xDSL*

Команда «Статистика АТМ» предназначена для сбора и отображения статистики измерения ATM по PVC или порту, если устройство не поддерживает PVC.

#### *9. Статистика качества линии для xDSL текущая*

Команда предназначена для сбора статистики по линии за последние 15 минут с целью оценки ее качества на основе следующих данных:

- Uas (Unavailable seconds) количество секунд неактивности.
- LOSs (Loss of signal) потеря линейного сигнала.
- LOFs (Loss of frame) потеря фрейма.
- LOMs (Loss of multiframe) потеря группы фреймов.
- LPRs (Loss of Power) потеря мощности сигнала.
- LOLs (Loss of Link) потеря соединения.
- Reinit количество попыток инициализации линии.
- Failinit количество неуспешных попыток инициализации линии.
- ESE (Excessive Severely errored seconds) количество секунд с множественными ошибками.
- Es (Errored seconds) количество секунд в которых были обнаружены ошибки.
- SEs (Severely errored seconds) количество секунд с неисправимыми ошибками.

Редакция: 1.0 2023 год Стр. 23 из 25

#### *10. Статистика качества линии для xDSL за период*

Команда предназначена для сбора статистики по линии за последние 24 часа с целью оценки ее качества на основе параметров аналогично команде «Статистика качества линии текущая».

### *11. Смена стандарта модуляции для xDSL*

Команда «Смена стандарта модуляции» предназначена для отображения стандартов модуляции, доступных для порта абонента, и выбора нового административного стандарта из списка доступных.

# *12. Смена профиля линии для xDSL*

Команда «Смена xDSL профиля» предназначена для отображения текущего профиля xDSL, назначенного заданному порту, а также списка доступных профилей для порта с возможностью установки одного из них.

#### *13. Активация порта*

Команда «Активация порта» предназначена для смены административного статуса порта, перевода его в состояние «включен».

### *14. Деактивация порта*

Команда «Деактивация порта» предназначена для смены административного статуса порта, перевода его в состояние «отключен».

#### *15. Single Ended Line Test для xDSL*

Команда «Single Ended Line Test (SELT)» представляет собой односторонний тест линии. SELT — это возможность стандарта ADSL2+, не требующая внешнего оборудования для тестирования. Тест использует серию улучшенных возможностей ADSL2+ чипсета для генерирования и интерпретации отражений линии. Команда предназначена для проведения тестов медной линии, когда на дальнем конце оборудование не установлено. Тест позволяет сделать простую оценку линии и определить ее текущие характеристики.

В общем случае SELT отображает «длину линии», указывая при этом диаметр кабеля, для которого она рассчитана. Кроме этого для некоторого оборудования могут быть получены следующие параметры:

- Ожидаемая максимальная скорость (для показателя SNRM=0).
- Ожидаемая максимальная скорость (для показателя SNRM=x).
- Параметры для «белого шума» (ICN inband noise).
- Показатели, полученные от TDR (Time-domain reflectometer).
- Оценочные показатели размера помехи.

Использование данных SEL-теста позволяет:

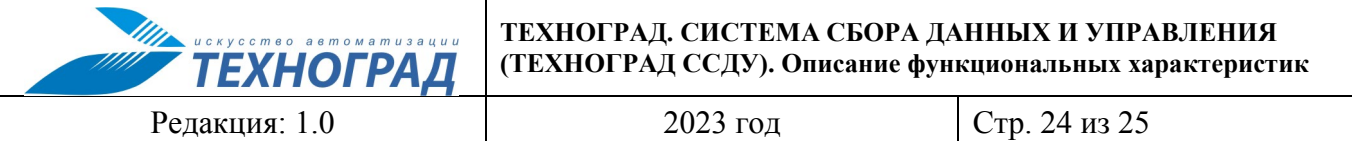

- Оценить качество прокладки линии, сравнив данные технического учета по протяженности линии с полученными в результате теста. Значительные расхождения могут указывать на обрыв в линии или на плохо произведенный монтаж кабеля.
- Сравнить данные, полученные на этапе «динамические показатели xDSL» с показателем «ожидаемая максимальная скорость».

#### <span id="page-23-0"></span> $3.7$ Управление пользователями

Процесс управления пользователями ПО основан на формировании списка пользователей класса «Администраторы», присвоения им функциональных ролей и мониторинга пользовательской активности.

#### <span id="page-23-1"></span>3.8 Конфигурация

Управление конфигурациями оборудования производится посредством формирования списка конфигураций. В ПО предопределены стандартные конфигурации для сетевых элементов, сгруппированных по моделям устройств различных производителей. Все стандартные конфигурации имеют в названии суффикс STD.

Пользователь может просматривать существующие конфигурации оборудования и при необходимости редактировать их. Создание дополнительных конфигураций администраторами ПО требуется лишь в отдельных случаях.

#### <span id="page-23-2"></span>3.9 Управление процессом сбора данных

Процесс сбора данных в ПО основан на выполнении следующих процедур:

- Автоматическая проверка возможности доступа и аутентификации на оборудовании доступа (коммутаторы доступа: xDSL/G992.x/G993.x, Ethernet/802.3, GEPON, GPON/G984).
- Автоматический сбор инвентаризационных данных (версии, слоты, порты) на оборудовании доступа (коммутаторы доступа: xDSL/G992.x/G993.x, Ethernet/802.3, GEPON, GPON/G984).
- Автоматический сбор данных абонентских профилей на оборудовании доступа (коммутаторы доступа: xDSL/G992.x/G993.x).
- Автоматический сбор данных о состоянии абонентских портов (физический уровень модели OSI) на оборудовании доступа (коммутаторы доступа: xDSL/G992.x/G993.x).

Настройка процесса сбора данных производится в пользовательском интерфейсе ПО путем формирования профилей.

Пользователь может добавлять новые профили в список и редактировать существующие. Периодичность и условия проведения сбора данных определяются посредством создания профиля.

# <span id="page-23-3"></span>3.10 Настройки ПО

Процесс настройки ПО заключается в проведении следующих процедур:

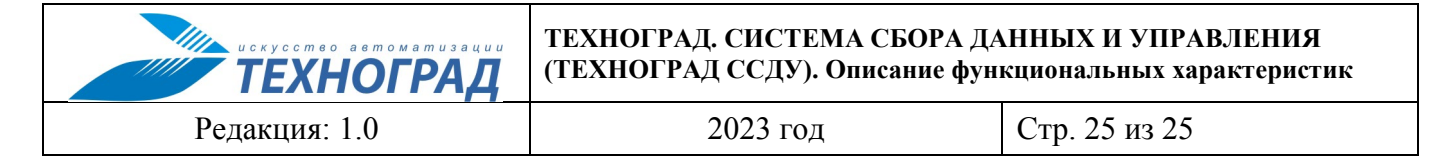

- настройка интерфейса;
- настройка отображения таблиц и меню;
- настройка мониторинга;
- прочие настройки.